IPST-CNAM Programmation JAVA NFA 032 Septembre

Avec document Durée : **2 h30** Enseignant : LAFORGUE Jacques

### 2ème Session NFA 032

L'examen se déroule en deux parties. Une première partie de 1h15mn, sans document, consacrée à des questions de cours, et une deuxième partie de 1h 15mn, avec document, consacrée en la réalisation de programmes Java.

Au bout de 1h15mn, les copies de la première partie seront ramassées avant de commencer la deuxième partie.

Pour la première partie, vous devez rendre le QCM rempli et les réponses aux questions libres écrites sur des copies vierges. **N'oubliez de mettre votre nom et prénom en en entête du QCM.** 

Pour la deuxième partie, vous écrivez vos programmes sur des copies vierges. Vous devez écrire les codes commentés en Java.

# **1 ère PARTIE : COURS (sans document) Durée: 1h15**

### **1. QCM (35 points)**

Mode d'emploi :

Ce sujet est un QCM dont les questions sont de 3 natures :

- les questions à 2 propositions: dans ce cas une seule des 2 propositions est bonne.
	- $\rightarrow$  +1 pour la réponse bonne
	- $\geq$  –1 pour la réponse fausse
- les questions à 3 propositions dont 1 seule proposition est bonne
	- + 1 pour la réponse bonne
	- $\triangleright$   $-<sup>1</sup>/<sub>2</sub>$  pour chaque réponse fausse
- les questions à 3 propositions dont 1 seule proposition est fausse
	- $\rightarrow +\frac{1}{2}$  pour chaque réponse bonne
	- $\geq -1$  pour la réponse fausse

Il s'agit de faire une croix dans les cases de droite en face des propositions.

On peut remarquer que cocher toutes les propositions d'une question revient à ne rien cocher du tout (égal à 0).

Si vous devez raturer une croix, faites-le correctement afin qu'il n'y ait aucune ambiguïté.

N'oubliez pas d'inscrire en en-tête du QCM, votre nom et prénom.

Vous avez droit à **4 points** négatifs sans pénalité.

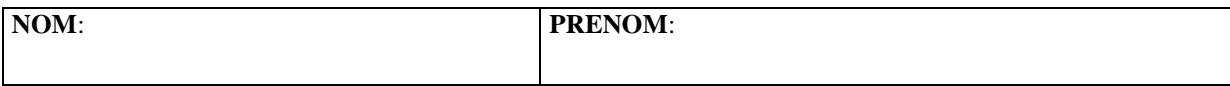

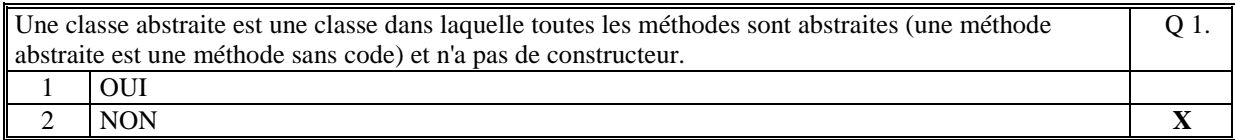

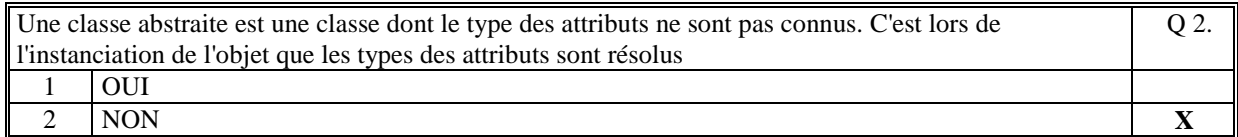

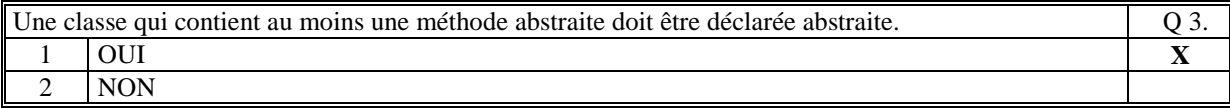

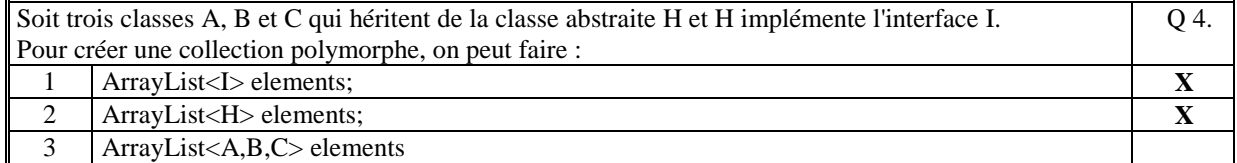

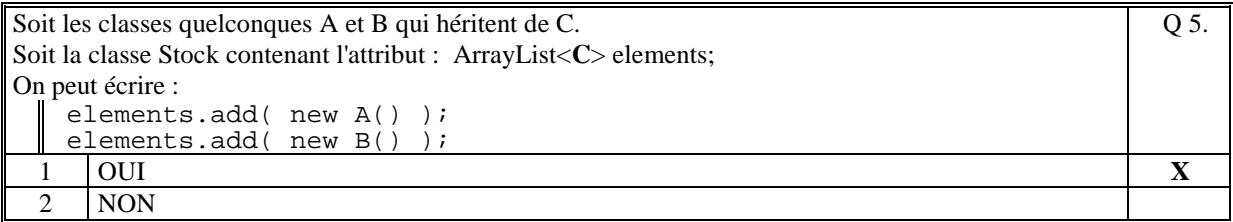

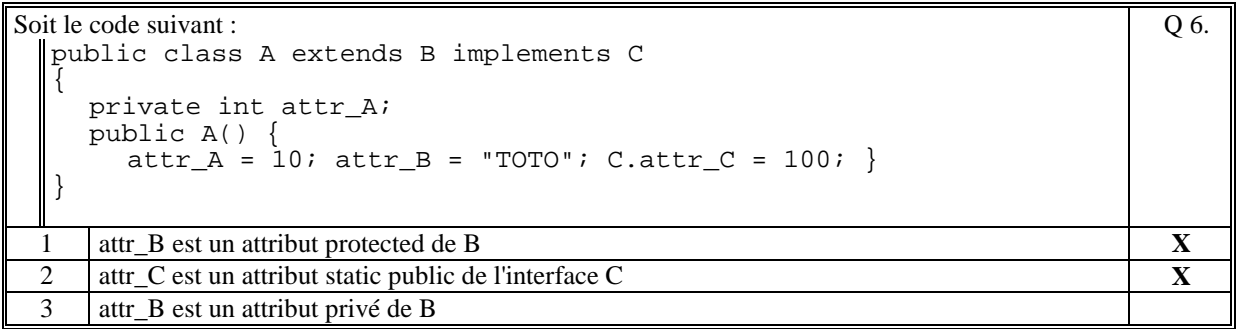

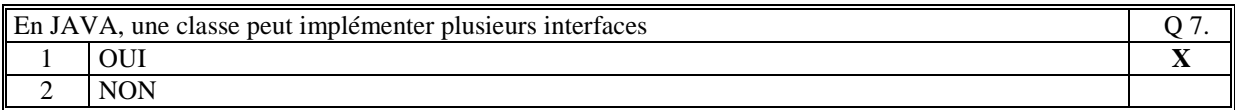

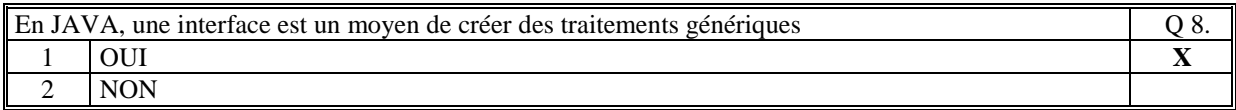

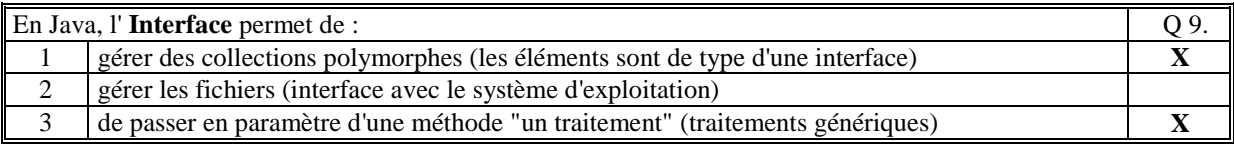

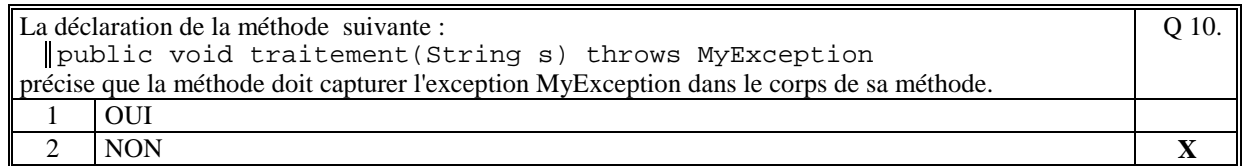

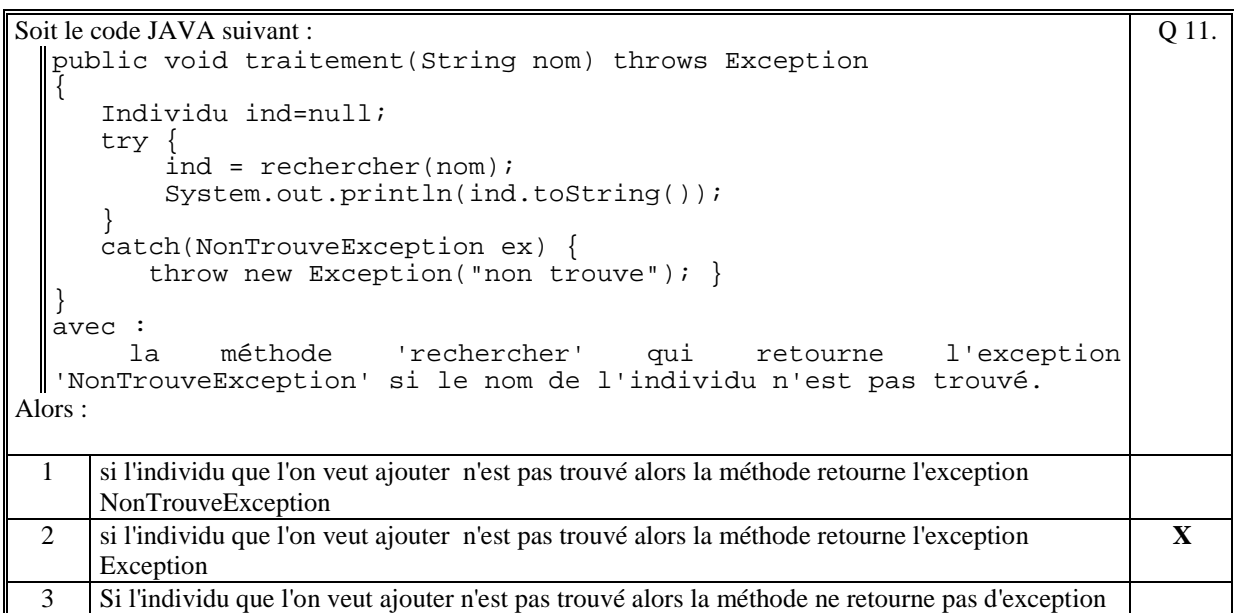

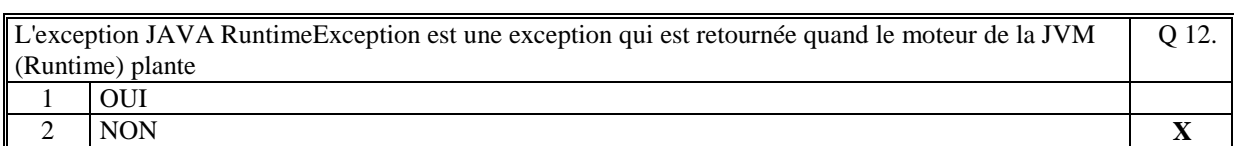

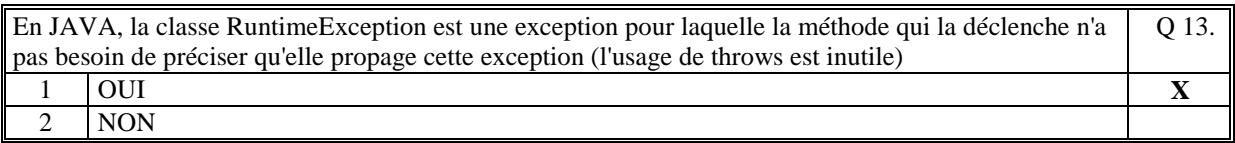

Q 14.

Soit le code suivant : try{ System.out.println("AAA");  $call()$ ; System.out.println("BBB"); } catch(**MyException** ex) { System.out.println("CCC"); } catch(**Exception** ex) { System.out.println("DDD");  $\vert \vert$ 

avec la méthode call qui déclenche l'exception **MyException**.

 $\mathcal{C}$ e code affiche :

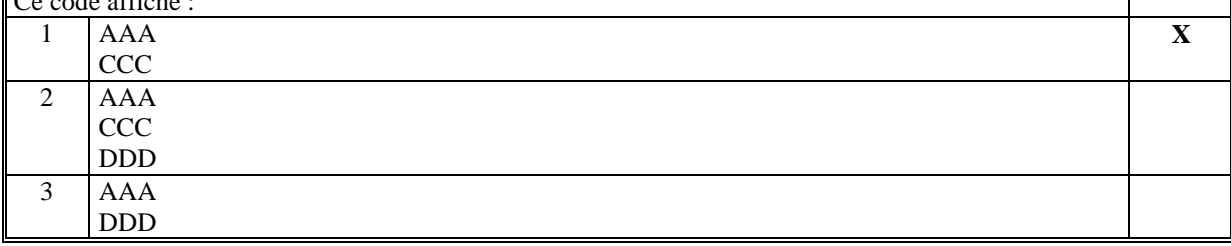

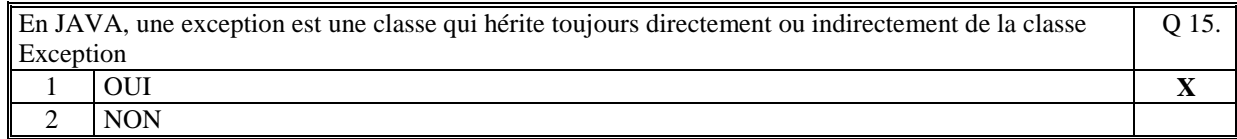

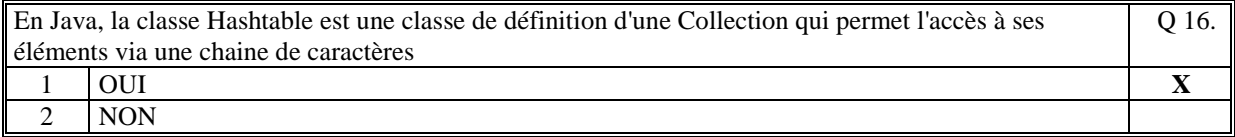

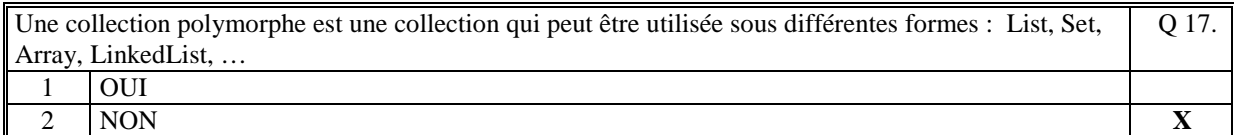

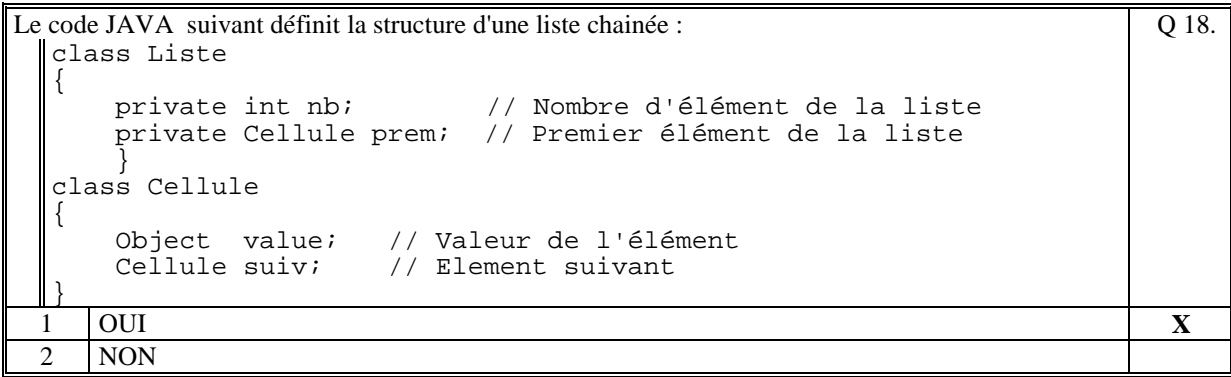

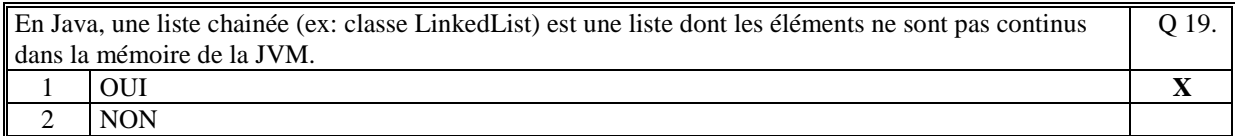

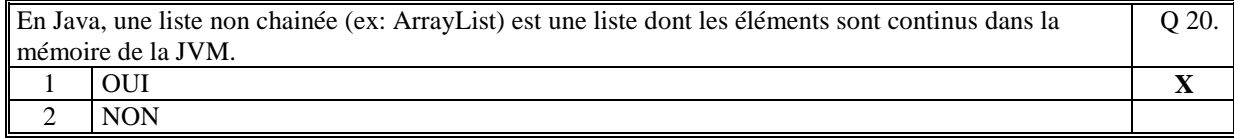

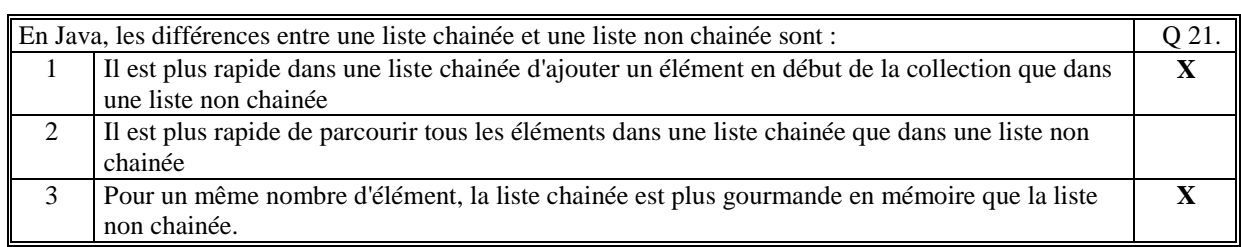

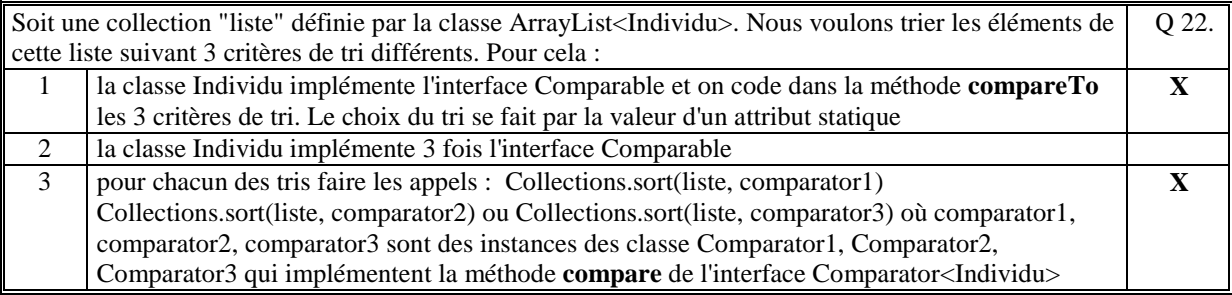

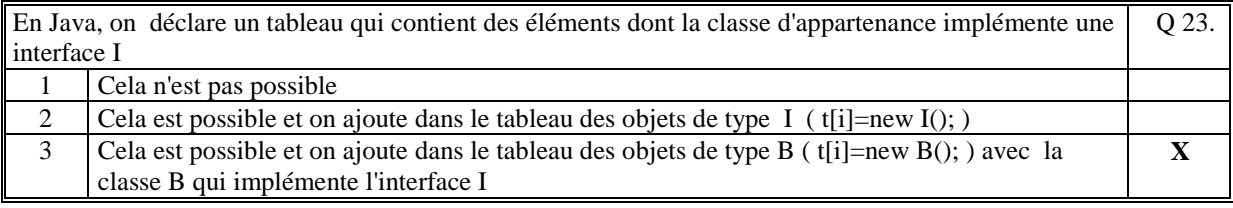

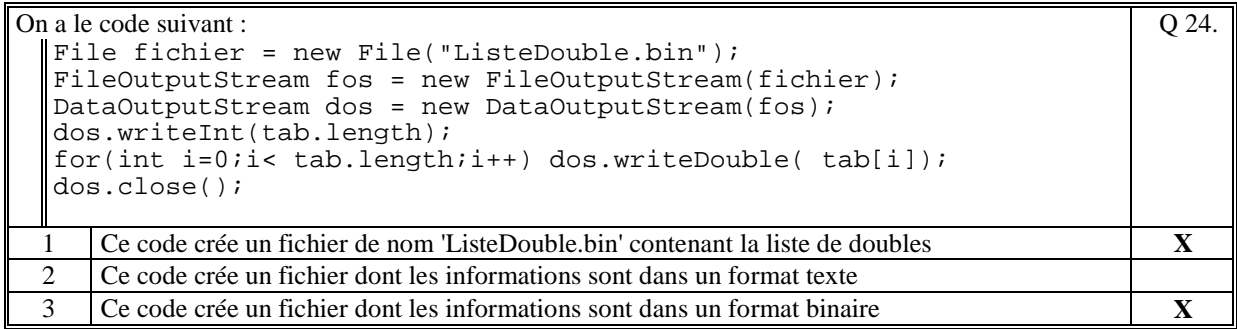

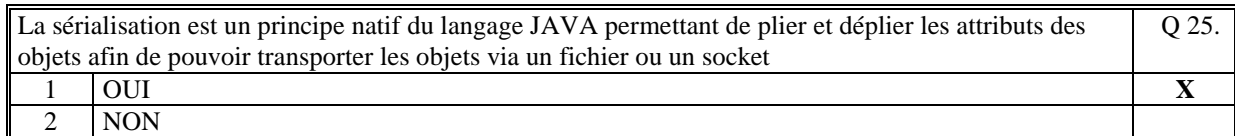

```
Le code JAVA, suivant liste les fichiers et les répertoires qui se trouvent sous le répertoire "/home/jl" 
File varfile; 
 varfile = new File("/home/jl"); 
 for(String nom : varfile.list()) 
  System.out.println(nom); 
                                                                Q 26.
1 OUI X 
2 NON
```
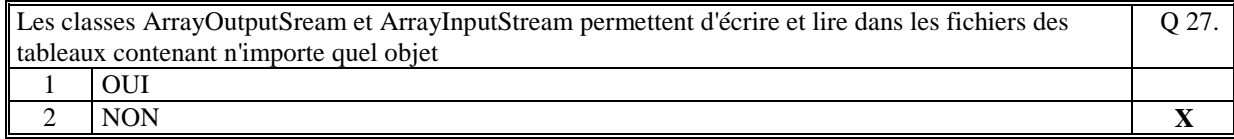

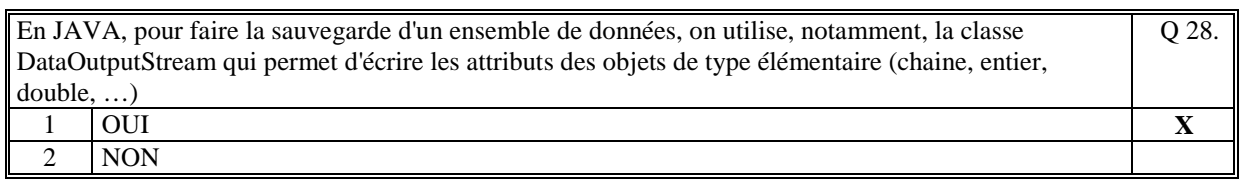

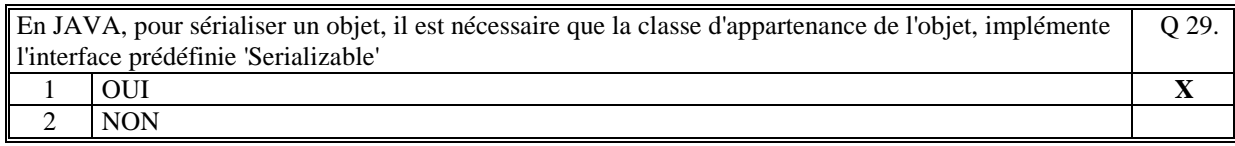

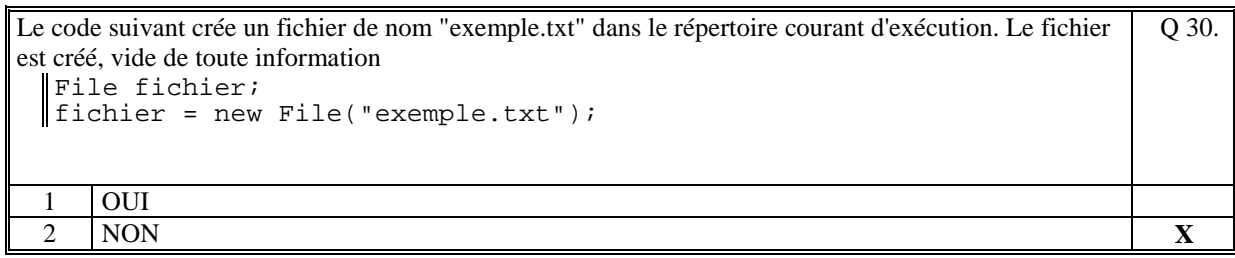

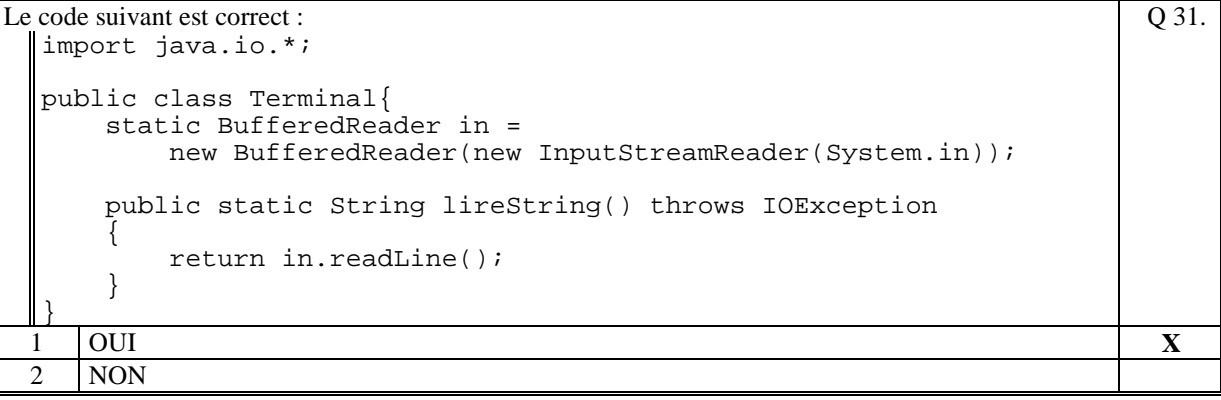

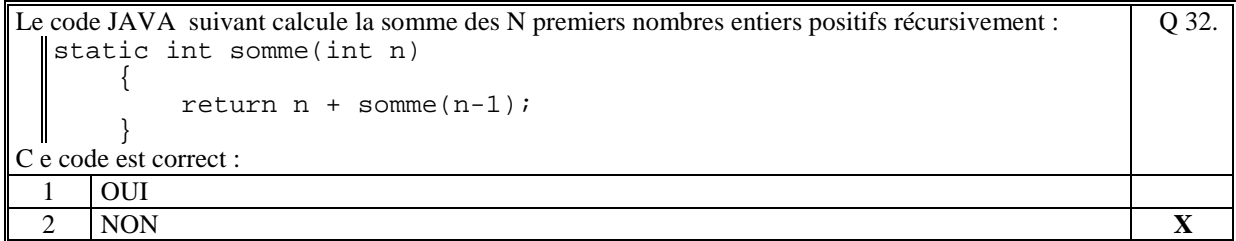

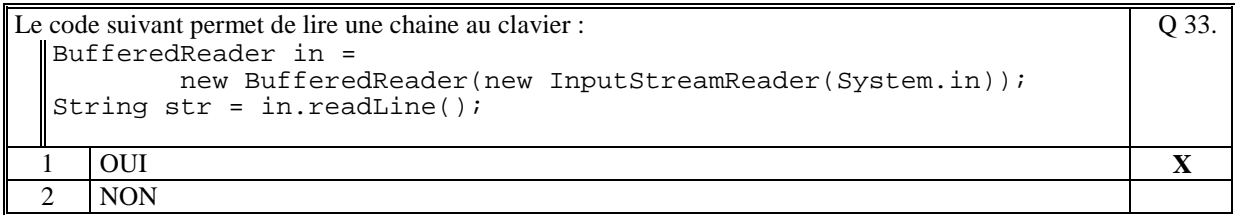

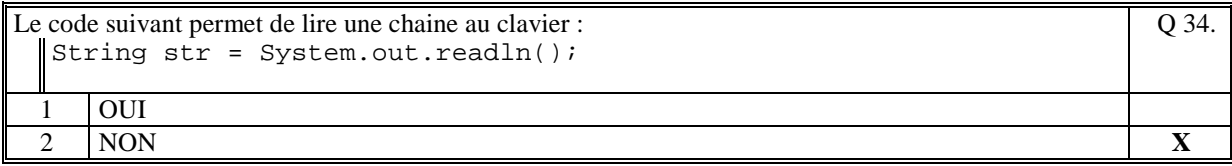

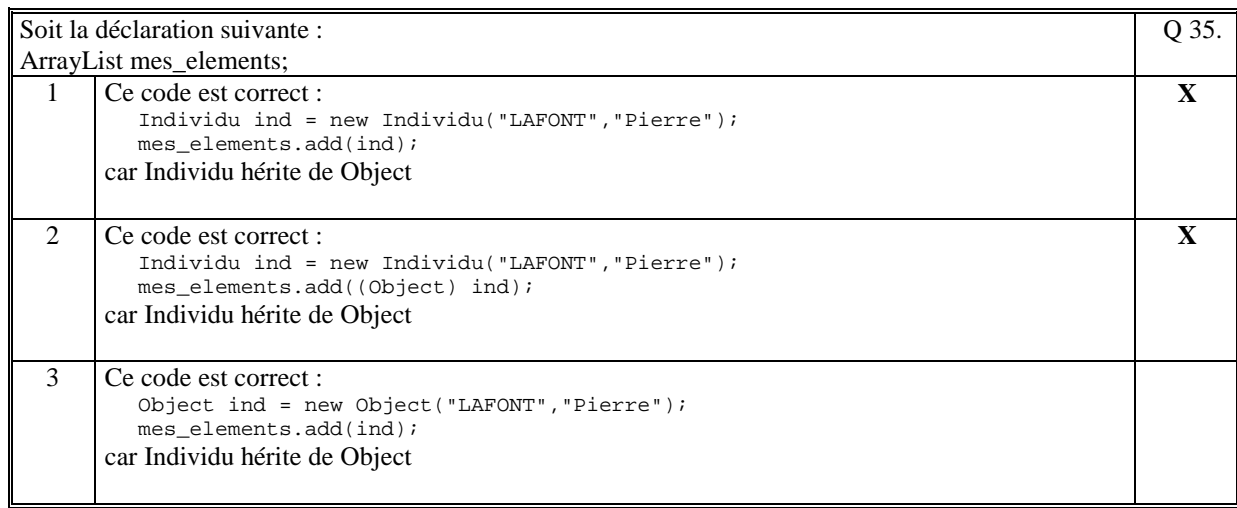

# **2. Questions libres (15 points)**

Chaque question est notée sur 5 points.

*Vous répondez à ces questions sur une copie vierge en mettant bien le numéro de la question, sans oublier votre nom et prénom.* 

#### **Q 1**

Un applicatif java contient une collection polymorphe qu'il est nécessaire de sauvegarder dans un fichier. Expliquez avec précision comment vous pensez faire cette sauvegarde.

**Soit la classe polymorphe dont les éléments sont de type d'une interface Element contenant la méthode ecrire(DataObjectStream dos).** 

**La sauvegarde peut être faite de la manière suivante :** 

**- on crée dans chacune des classes qui implémentent l'interface Element, la méthode ecrire(dos) qui écrit chacun des attributs de l'objet dans le flot de fichier dos.** 

**- on crée le traitement qui réalise :** 

**- l'ouverture du fichier en un flot DataOutputStream** 

**- une boucle sur tous les éléments de la collection dans laquelle on appelle la méthode ecrire.** 

#### **Q 2**

Donner une définition précise de ce qu'est une " **exception** ".

Quels sont les mots clefs importants d'utilisation des exceptions en Java ? Donnez, en une phrase, le rôle de chacun de ces mots clefs.

**En java, un exception est un objet dont la classe d'appartenance hérite directement ou indirectement de la classe Exception. En général, une exception est un cas d'erreur d'une méthode qui est remonté à l'appelant.** 

**Les mots clefs importants sont : try catch throws et throw.** 

**try permet d'ouvrir un bloc d'instruction dans lequel des exceptions peuvent être déclenchées ou remontées.** 

**Le bloc try est suivi par le bloc catch qui contient la liste des exceptions capturées.** 

**throw permet de déclencher une exception** 

**throws permet d'indiquer pour une méthode quelles exceptions elle remonte.** 

**Q 3**

Donner une définition précise de ce qu'est une " **interface** ".

Donnez deux exemples d'utilisation d'une interface (Vous pouvez illustrer ces deux exemples avec du code Java).

**En java, une interface est une déclaration abstraite d'un comportement décrit par une liste de méthodes abstraites (sans code).** 

**Exemple 1 : l'interface peut être utilisée pour créer une collection contenant des objets de différents types. Pour cela, il faut que la collection soit du type de l'interface et que toutes les classes des objets qui sont mis dans la collection, implémentent l'interface.** 

**Exemple 2 : l'interface peut être utilisée pour passer en paramètre d'une méthode un autre traitement. Il suffit pour cela de déclaré le paramètre sous la forme d'une interface et de passer en paramètre un objet dont la classe d'appartenance implémente l'interface.** 

**(Tourner la page)** 

### **2 ème PARTIE : PROGRAMMATION (avec document) Durée: 1h15**

### **Problème [50 points]**

```
S 
public class SocieteLocation
 \left\{ \right. private ArrayList<Loueur> loueurs; // les loueurs de véhicule 
    private ArrayList<Vehicule> vehicules; // les véhicules loués ou à 
 louer 
    public ArrayList<String> rechercherVehicule(String rech) 
 \{ ArrayList<String> resultat = new ArrayList<String>(); 
       for(Vehicule v : vehicules) 
          { 
            String str = v.toStringRech(); 
            if (str.indexOf(rech)!=-1) 
              resultat.add(v.getReference()); 
  } 
       return resultat; 
     } 
 // La méthode toStringRech est une méthode qui est déclarée abstraite 
 dans Vehicule et implémentée dans chacune des classes VTourisme et 
 VTransport qui retourne chacune tous les attributs de l'objet dans 
 lesquels on veut faire la recherche, sous la forme d'une chaine (espacés 
 par "\n\n\ public String listeVehicule() 
 \{ String resultat = ""; 
       for(Vehicule v : vehicules) 
         \{ if ( (v.siLoue() && 
                  (v.getDateFinLocation().compareTo( 
                                            Calendar.getInstance())<0) ) 
         resultat = resultat + v.toString();<br>}
  } 
       return resultat; 
     } 
 // la méthode getDateFinLocation retourne la date de fin de location du 
 vehicule 
 // la méthode siLoue retourne vrai si le véhicule a été loué sinon faux 
     // Nous faisons le choix de sauvegarder dans un fichier binaire 
     // en utilisant le principe de la sérialisation 
    // Il faut que les classes Vehicule, VTourisme et VTransport<br>// implémentent l'interface Serializable
         implémentent l'interface Serializable
     // 
    public void sauvegarder() 
 \{File fic = new File("SocieteLocation.bin");
       FileOutputStream fos = new FileOutputStream(fic);
       ObjectOutputStream oos = new ObjectOutputStream(fos); 
       oos.writeObject(loueurs); 
       oos.writeObject(vehicules); 
       oos.close(); 
     }
```

```
 public void charger() 
 \left\{ \right. File fic = new File("SocieteLocation.bin"); 
FileInputStream fis = new FileInputStream(fic); 
    ObjectInputStream ois = new ObjectInputStream(fis); 
loueurs = (ArrayList<Loueur>)(ois.readObject()); 
vehicules = (ArrayList<Vehicule>)(ois.readObject()); 
    ois.close(); 
  }
```
 **(Fin du sujet)**